## SAP ABAP table SATSKEY {Templates}

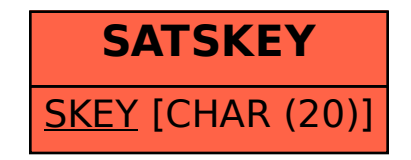